#### **6.SINIF – ÇALIŞMA SORULARI**

**1. Bilgisayarda tablolar oluşturabildiğimiz, veri girişi yaparak bu verilerle matematiksel , mantıksal vb.. işlemler yapabildiğimiz , girilen verileri filtreleyip sıralayabildiğimiz , ayrıca verilerle grafikler oluşturabildiğimiz programlara ne ad verilir? 3 tane örnek veriniz.**

Elektronik Tablolama Programları adı verilir. **Örnek :** 1-Microsoft Excel 2-Google E-Tablolar 3- Libre Office Hesap Tablosu

**2. Microsoft firması tarafından hazırlanan Excel programı ücretli bir elektronik tablolama yazılımıdır. Ücretsiz** 

**kullanabileceğimiz elektronik tablolama programlarına 2 tane örnek veriniz.**

**Örnek : 1-** Libre Office Hesap Tablosu **2-** Open Office Hesap Tablosu

**3. Aşağıdakitabloda verilen terimlerin tanımlarını uygun yerlere yazınız.**

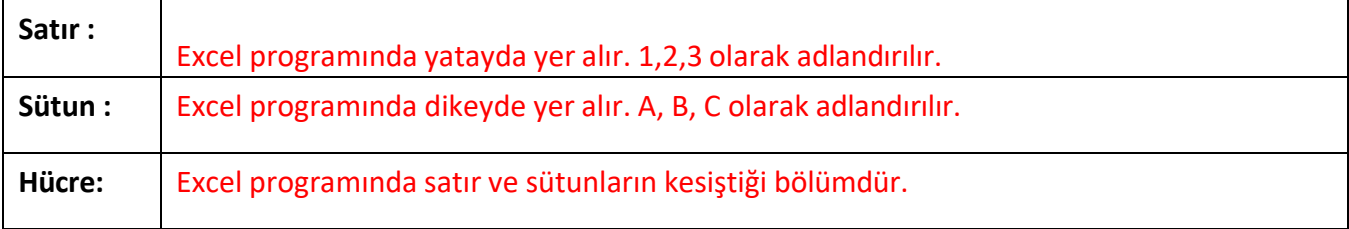

#### **4. Tablolama programlarında hücreler nasıl adlandırılır?**

Hücreler öncelik bulundukları sütunun(A, B, C, vb) ismini, daha sonra bulundukları satırın(1, 2, 3, vb) ismini alırlar. A1, D5, Z99 gibi

#### **5. Aşağıdaki görselde verilen numaralarda bulunan hücrelerin isimlerini yazınız.**

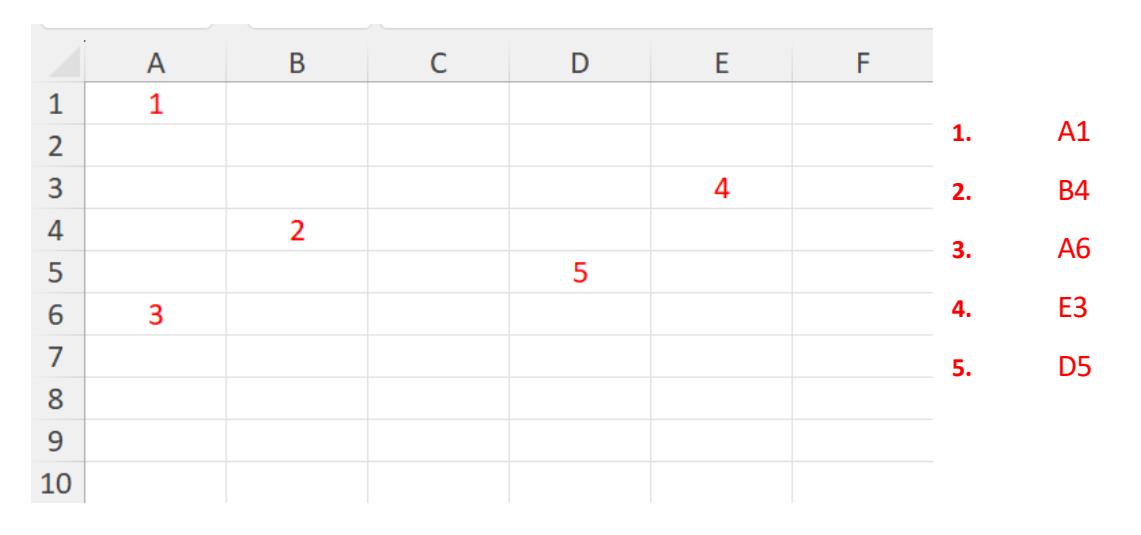

**6. Aşağıdaki görselde çerçeve içerisine alınmış bölümün adı nedir? Açıklayınız.**

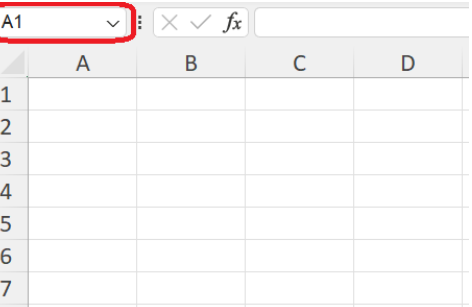

Ad Kutusu: Seçili hücrenin isminin yazılı olduğu kutudur.

**7. Aşağıdaki görselde çerçeve içerisine alınmış bölümün adı nedir? Açıklayınız.**

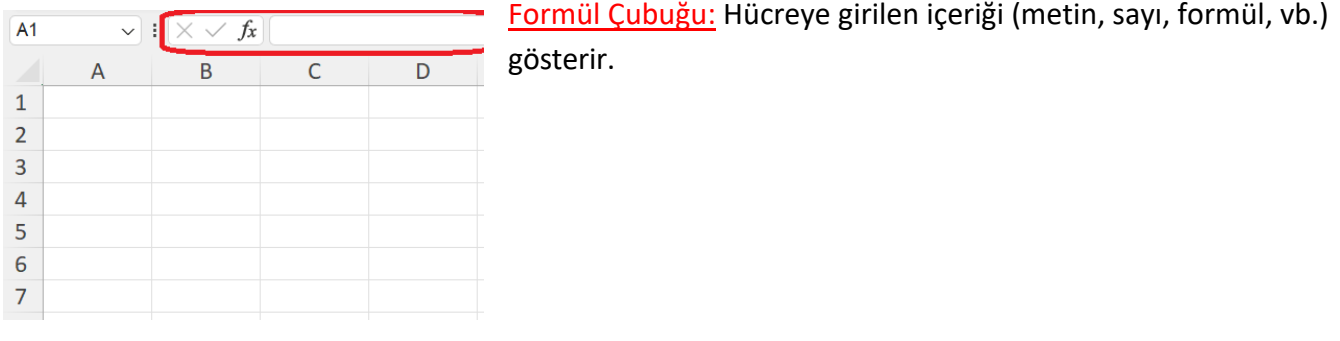

**8. Yanda görseli bulunan, en çok kullandığımız düğmeleri ekleyerek işimizi kolaylaştıran** 

# **bölümün adı nedir?**

# Hızlı Erişim Araç Çubuğu

 $\sim$ 

### **9. Bir hücrede bulunan veriyi düzenlemek için yapılabilecek yöntemleri yazınız.**

- **1.** F2 klavye tuşunu kullanabilirsiniz.
- **2.** Hücrede farenin sol tuşu ile çift tıklayabilirsiniz.
- **3.** Formül çubuğunda düzenleme yapabilirsiniz.

### **10. Excel programında formül yazarken formülün başında bulunması gereken işaret hangisidir?**

## = (Eşittir işareti)

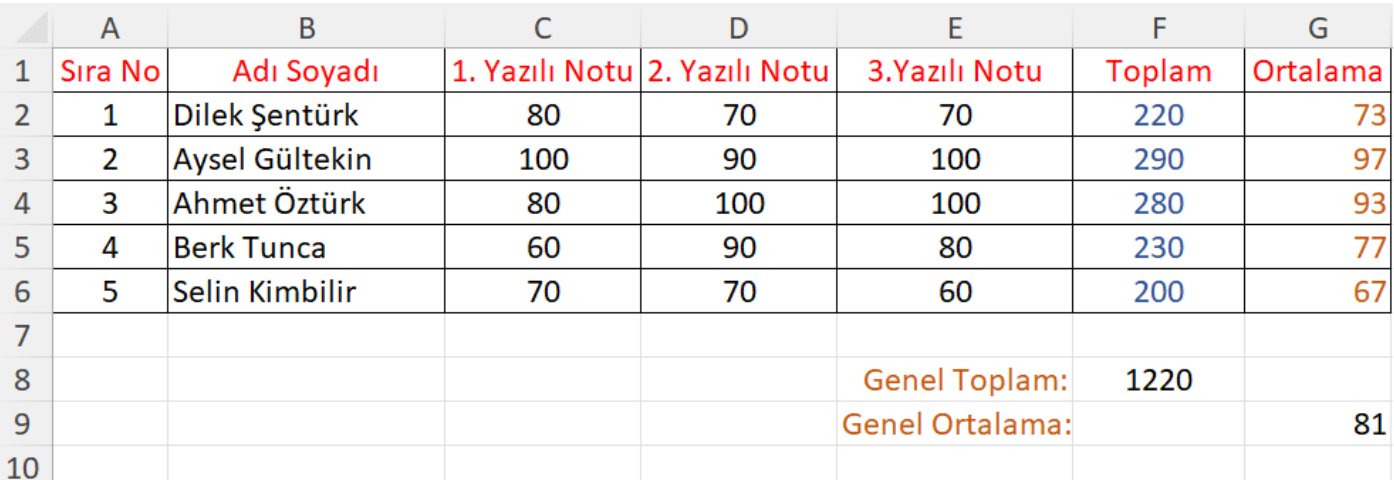

Tabloda 5 tane öğrencinin bir dersin 3 yazılı sınavından aldıkları notlar, bu notların toplamı ve ortalaması verilmiştir. Toplam ve Ortalama sütunundaki değerler formülle hesaplanmıştır. 11,12,13 ve 14. Soruları yukarıdaki tabloya göre cevaplayınız.

**11. Aysel Gültekin isimli öğrencinin notlarının toplamı hesaplanırken nasıl bir formül yazılmıştır?**

=TOPLA(C3:E3) ya da =TOPLA(C3;D3;E3)

**12. Selin Kimbilir isimli öğrencinin notlarının ortalaması hesaplanırken nasıl bir formül yazılmıştır?**

=ORTALAMA(C6:E6) ya da =ORTALAMA(C6;D6;E6)

#### **6.SINIF – ÇALIŞMA SORULARI**

**13. Genel toplam hesaplanırken nasıl bir formül yazılmıştır?**

 $=$ TOPLA(F2:F6) ya da  $=$ TOPLA(F2;F3;F4;F5;F6)

**14. Genel ortalama hesaplanırken nasıl bir formül yazılmıştır?**

=ORTALAMA(G2:G6) ya da =ORTALAMA(G2;G3;G4;G5;G6)

**15. Microsoft Excel'de hazırlanan bir dosyanın uzantısı nedir?**

.xls / .xlsx

=TOPLA(A1:A3;A7) **16. Yandaki formülün açılımı nedir?**

=A1+A2+A3+A7

**17. E1,E2,E3,E4,E5,E6,E7 hücrelerindekisayıların en büyüğünü veren formül nasıl yazılır?**

=MAK(E1:E7)

**18. C1,C2,C3,C4 ve A1 hücrelerindekisayıların çarpımını veren formül nasıl yazılır?**

 $=$ CARPIM(C1:C4;A1)

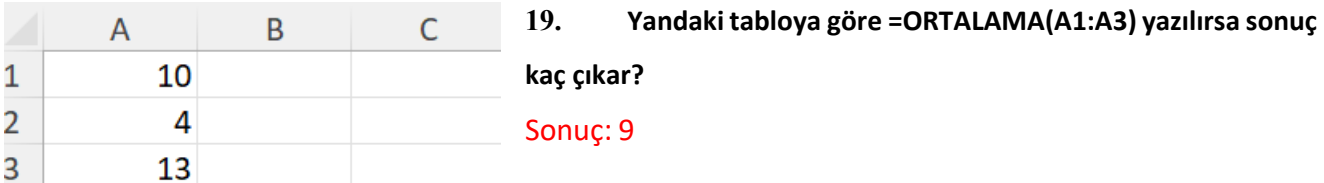

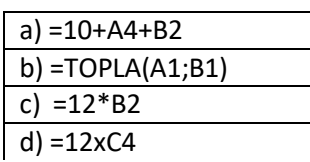

**20. Yandaki tabloda verilen formüllerden bir tanesi yanlış yazılmıştır? Yanlış olan formülü hangisi olduğunu yazınız ve neden yanlış yazıldığını açıklayınız.** d şıkkındaki formül yanlıştır. Çünkü Excel'de çarpma işareti olarak \*

kullanılır.

**21. E6 hücresindekisayıdan E4 hücresinde bulunan sayıyı çıkartıp sonucu ikiye bölen formülü yazınız.**

 $=(E6-E4)/2$ 

**22. A2 ve B3 hücrelerindekisayıların ortalamasını veren formülü yazınız.**

=ORTALAMA(A2;B3)

**23. A2,B2 ve C2 hücrelerindeki sayıları toplamını 5'e bölen formülü yazınız.**

=TOPLA(A2:C2)/5 ya da =TOPLA(A2;B2;C2)/5

- **24.** . **D4 hücresinde yer alan verinin % 25 ini hesaplattırmak için yazmamız gereken formül nasıldır?** =D4\*25%
- **25. C1,C2,C3,C4,C5,C6,C7,C8,C9,C10 hücrelerindekisayıların en küçüğünü veren formül nasıl yazılır?**  $=$ M $IN(C1:C10)$
- **26. =EĞER(A3<50;"ZAYIF";" İYİ") formülüne göre A3 hücresindeki değer 65 olursa sonuç ne çıkar**? **İYİ** yazar.

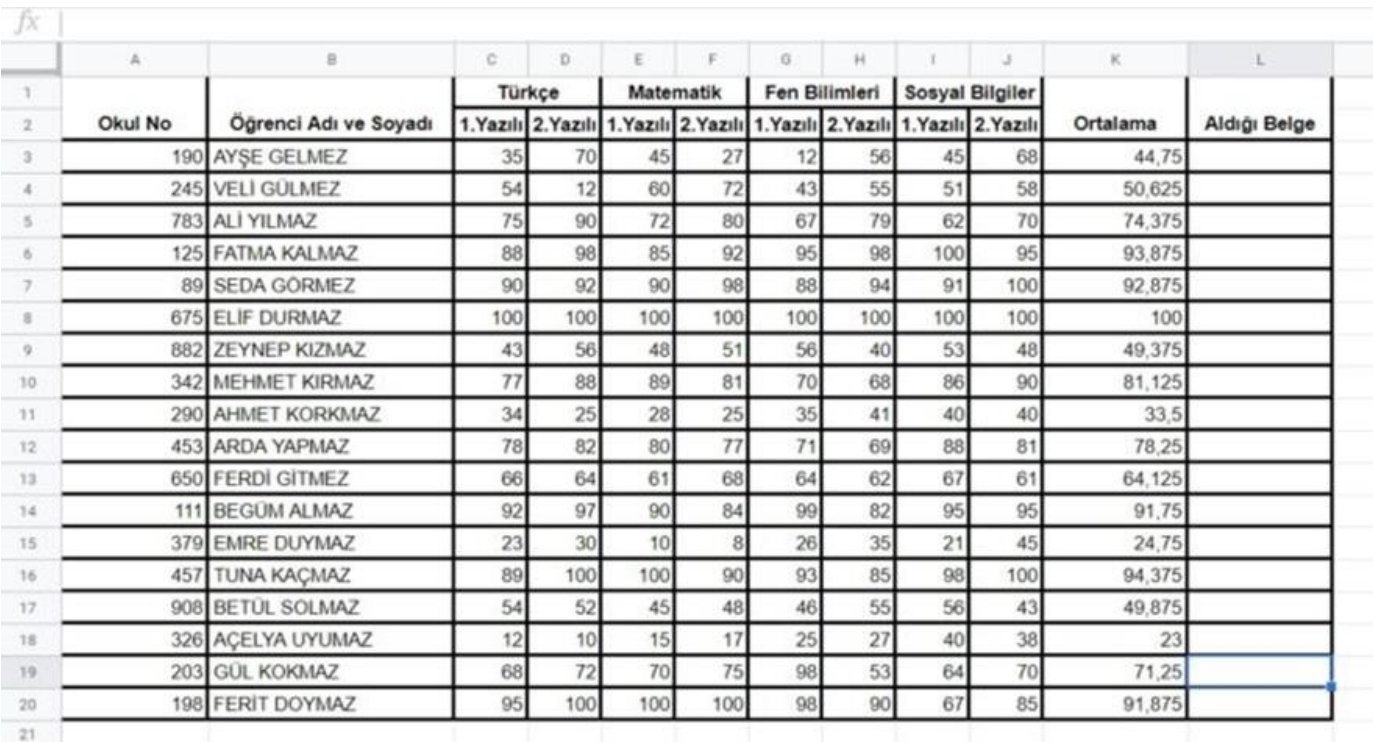

Yukarıdaki tabloda birsınıftaki öğrencilerin Türkçe, Matematik, Fen Bilimleri, Sosyal Bilgiler derslerinden aldıkları 2 tane yazılı notları; bu derslerin ortalamaları verilmiştir. Kalan soruları bu tabloya göre cevaplayınız.

### **27. Tablodaki en yüksek ortalamayı bulmak için yazılacak formül nedir?**

=MAK(K3:K20)

**28. Tablodaki en düşük Türkçe 1.Yazılı notunu bulmak için yazılacak formül nedir?**

=MİN(C3:C20)

**29. Ferit Doymazisimli öğrencinin en düşük notunu bulmak için yazılacak formül nedir?**

### =MİN(C20:J20)

**30. Betül Solmazisimli öğrencinin not ortalaması hesaplanırken yazılacak formül nedir?**

=ORTALAMA(C17:J17)

**31. Tablodaki ortalamalarsütununda 50'den küçük ortalamaların karşısına KALDI, diğerlerine GEÇTİ yazdıracak formül nedir?**

=EĞER(K3<50;"KALDI";"GEÇTİ")

- **32. Tablodaki "Aldığı Belge" sütunu için; ortalamalarsütununda 70'den büyük ortalamaların karşısına "BAŞARI BELGESİ", diğerlerine "BELGE YOK" yazdıracak formül nedir?** =EĞER(K3>70;"BAŞARI BELGESİ";"BELGE YOK")
- **34. İlk modern bilgisayar hakkında bilgi veriniz?** Elektrikle çalışan ve veri işleme kapasitesine sahip ilk modern bilgisayar **ENIAC**'tır. ENIAC bir ev büyüklüğündedir (167 metrekare) ve ağırlığı 30 tondur
- **35. Dünyanın ilk bilgisayar programcısı kimdir?** Ada Lovelace
- **36. Algoritma kavramının mucidi ve sıfır bulan bulan kişi kimdir?** El-Harezmi

#### **37. Veri türleri nelerdir?**

**SAYISAL VERİ TİPİ:** Hesaplama işlemlerinde kullanır. Tüm sayıları kapsar. Örneğin ; ağırlık , uzunluk, okul

numarası, fiyat, sıcaklık vb...

**KARAKTER VERİ TİPİ:** Tek haneli rakam, harf ve özel karakteri kapsar. Örneğin ; 1 , B , @ vb...

**KARAKTER DİZİSİ VERİ TİPİ :** Birden fazla karakterin birleşmesinden oluşan veri tipidir. Örneğin ; İsim , soyisim ,

doğduğu yer vb..

**MANTIKSAL VERİ TİPİ:** Evet ya da hayır şeklinde karar verme süreçlerinde kullanılan veri tipidir. Sorulan sorunun cevabı ya evettir ya da hayır. Örneğin ; "Sınıfı geçti mi?" , "Boyu 1.80 mi? " vb..

**ÖZEL VERİ TİPİ :** İçinde hem harf , hem sembol hem de sayı bulunduran veri tipidir. Örneğin ; adres , tarih , saat , hesap numarası vb...

**38. Sabit ve değişken kavramları hakkında bilgi veriniz.**

**SABİT:** İlk biçimiyle kalan, değişmeyen ifade ya da nesnelerdir. Örneğin doğum yerimiz , Suyun donma

ve kayna sıcaklıkları , doğum tarihimiz

**DEĞİŞKEN:** İlk biçimiyle kalmayıp yeni değerler ya da biçimler alabilen ifade ya da nesnelerdir. Örneğin

yaşımız , kilomuz ,boyumuz ,aldığımız puan

**39. Aşağıdaki metni dikkatlice okuyunuz. Metinde geçen altı çizili kelimelerin hangi veri tipi olduğunu belirleyiniz ve uygun kategori altına yazınız.**

**TÜRKİYE** 

Türkiye; 36-42 kuzey paralelleri, 26-45 doğu meridyenleri arasında yer alır. Dünyada hem Asya hem de Avrupa'da toprakları olan 6 ülkeden biridir. Türkiye, 7 bölge ve 81 ilden oluşur. Başkenti Ankara'dır. Nüfusu 84680273 'dür. " En kalabalık ili Ankara mıdır?" sorusuna verilecek cevap "Hayırdır." Türkiye'nin nüfusu en çok olan ili 15 Milyondan fazla insanın yaşadığı İstanbul'dur.

Yönetim şekli 29 Ekim 1923 tarihinden beri Cumhuriyet'tir. Resmi dili Türkcedir. Para birimi liradır. " ₺ " sembolü ile gösterilir.

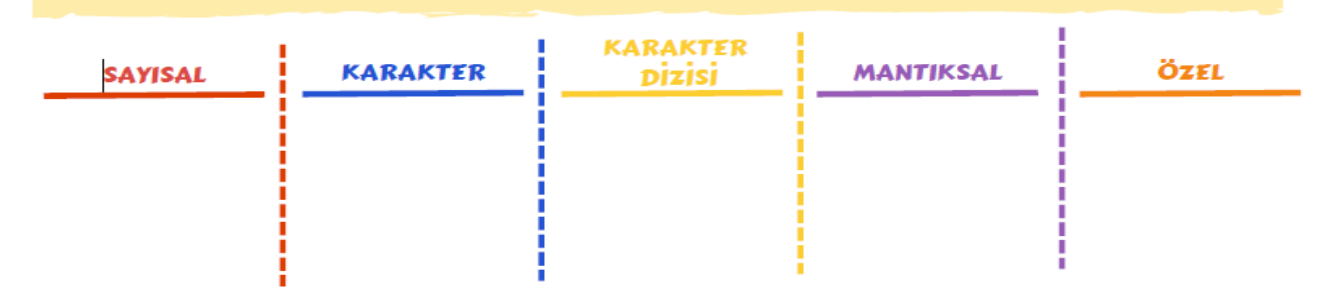

ï

п

#### **40. Aşağıda verilenlerin Sabit olanların başına ( S ) , Değişken olanların başına ( D ) koyunuz**

- (.....) Sınıfımızdaki yazı tahtası sayısı.
- (.....) Derslerde işlenen konular.
- (.....) Yoldan geçen araç sayısı.
- (.....) "+" sembolünün görevi.
- (.....) Günlük giydiğimiz kıyafetler
- (.....) Günlük hava sıcaklığı
- (.....) Televizyondaki açma tuşunun görevi.
- (.....) Günlük attığımız adım sayısı.
- (.....) Futboldaki oyuncu sayısı.
- (.....) 1 haftaki gün sayısı.
- (.....) Otobüsteki yolcu sayısı.
- (.....) Bir ders süresi.
- (.....) Mağazaya gelen müşteri sayısı.
- (.....) Bir yıldaki mevsim sayısı.
- (.....) Doğum tarihiniz.
- (.....) Doğum yeriniz.
- (.....) Yaşınız.
- (.....) Oyunda aldığınız puan.
- (.....) Organların görevleri.
- (.....) Atılan basket sayısı